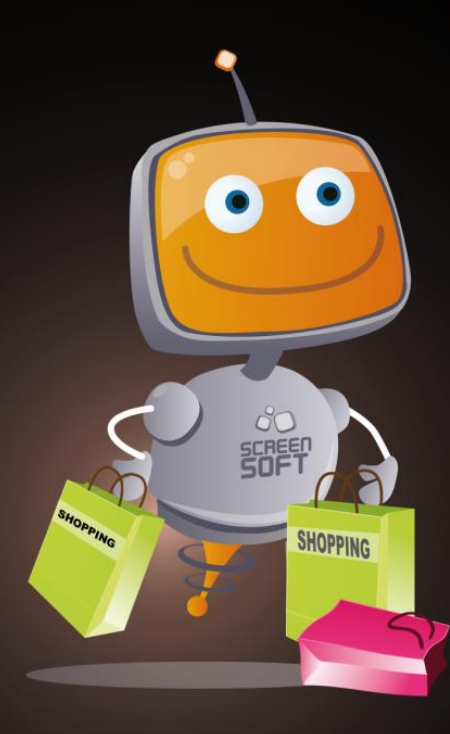

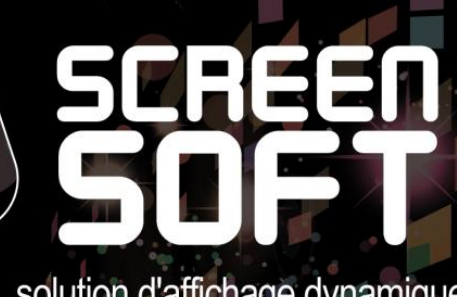

solution d'affichage dynamique

# **EXEMPLES DE MESSAGES Centre E. Leclerc Dommartin-lès-Toul**

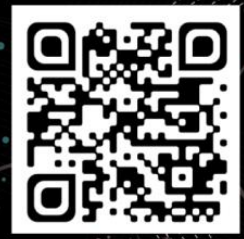

www.screensoft.info Tél. +33 (0)3 83 64 13 98

**S**creensoft vous offre la possibilité de **personnaliser votre charte graphique** (visuels de fond diffusés sur l'écran permettant de reconnaitre rapidement **votre identité visuelle**).

Celle-ci peut être uniforme (homogénéité quel que soit le type de messages), ou définie pour chaque catégorie (charte différente selon la nature de l'information, permettant à un visiteur de déterminer de loin si l'information l'intéresse).

La charte utilisée pour l'initialisation de votre compte est définie à titre d'exemple, le développement de celle-ci sera à optimiser en fonction de vos prérogatives et envies...

Faites appel à notre équipe de graphistes pour créer ensemble une **charte à votre image** !

Multimédia Concept, agence experte en communication pluridisciplinaire, vous propose une **IDENTITÉ VISUELLE PERSONNALISÉE**. Vous trouverez ci-dessous une proposition en adéquation avec l'identité visuelle des centres E. Leclerc. La réflexion graphique est principalement inspirée du logotype et des sites Internet avec la réutilisation des couleurs et des visuels impactants.

CHARTES

GRAPHIQUES

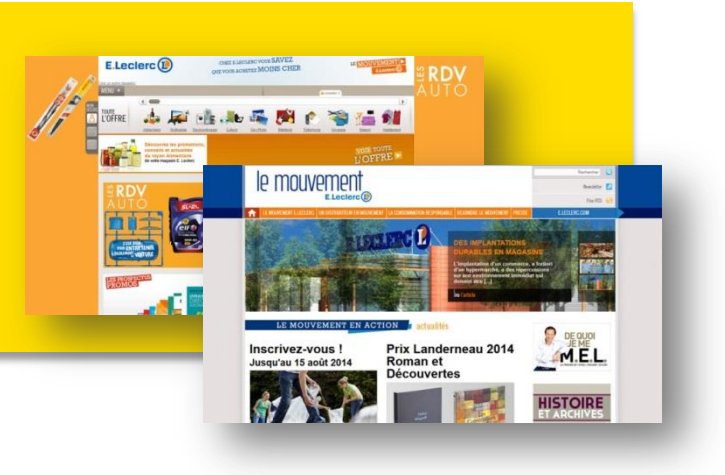

La charte est directement inspirée de l'identité visuelle de la marque E. Leclerc. Elle vous permettra de cibler au 1<sup>er</sup> coup d'œil les messages en relation avec celle-ci.

Pour une identification graphique immédiate, nous avons utilisé le logo de E.Leclerc en entête. Cette identification est soulignée avec le rappel des couleurs des rubriques du site Internet et des pictogrammes correspondants.

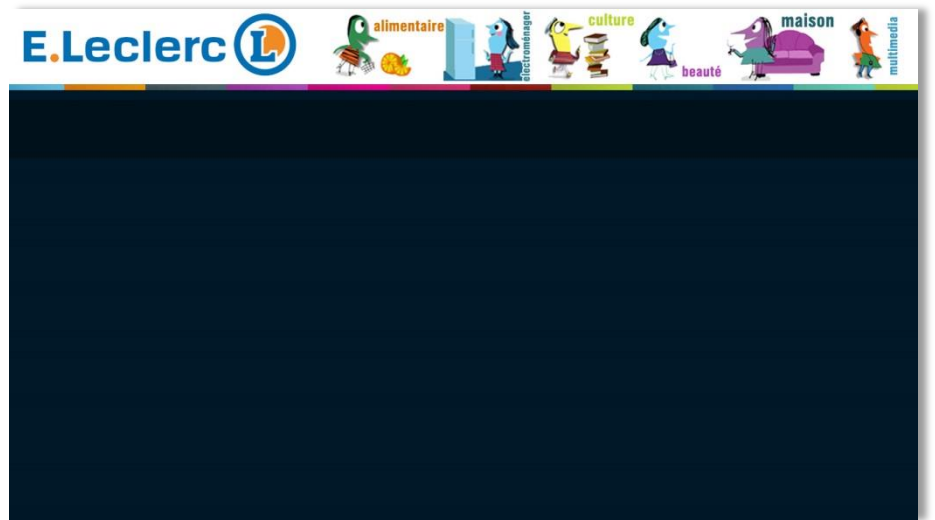

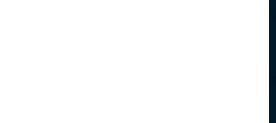

**D**iffusez des messages évolués préconçus (textes, images, vidéos, effets, *etc.*) **spécialement créés pour les commerçants.** Plusieurs mises en page spécifiques sont mises à votre disposition pour annoncer par exemple, la

promotion du jour, l'offre de bons de réduction, afficher une publicité, *etc.*

COMMERCE

GABARIT

w

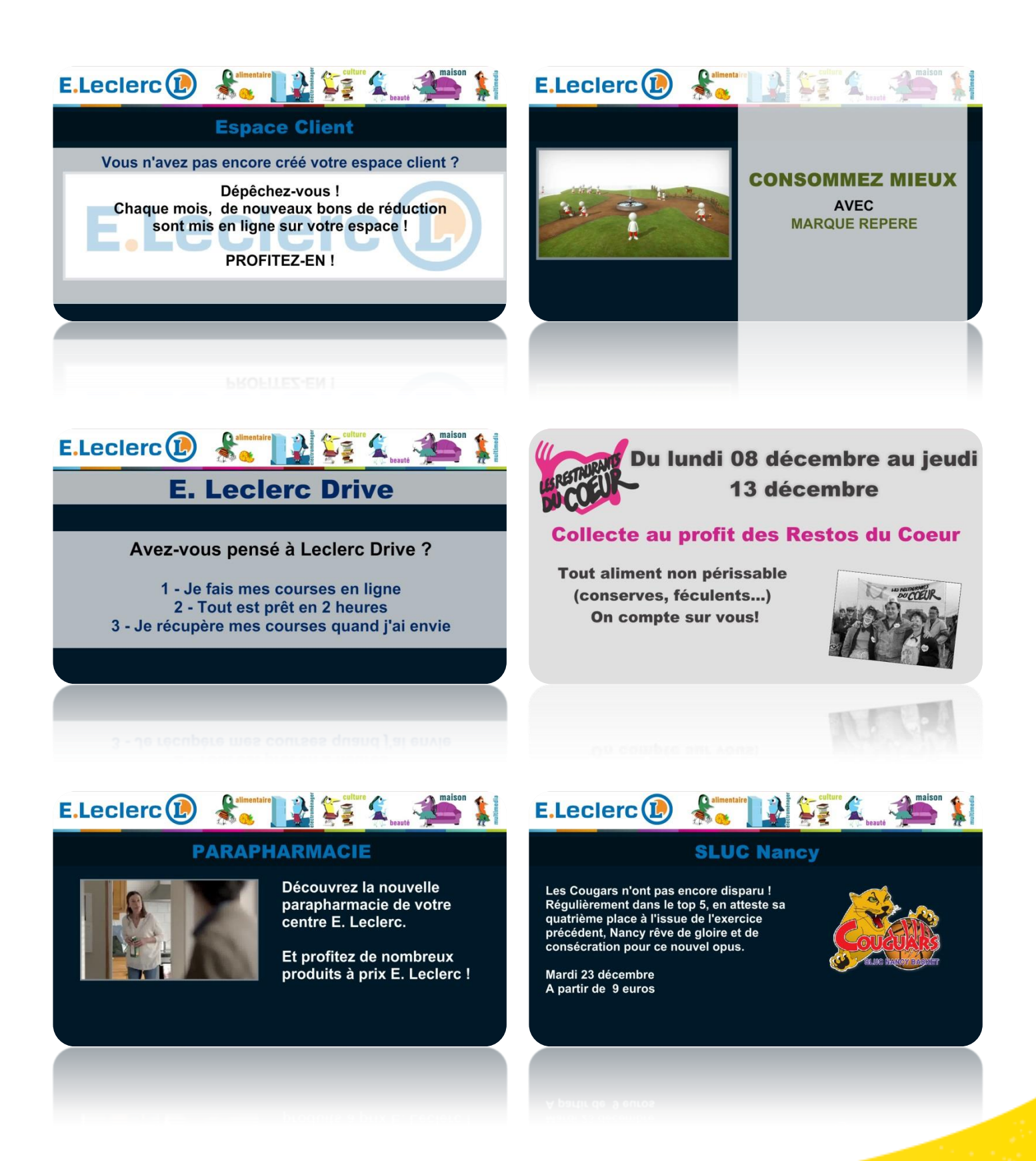

<u>3 - Antonio Antonio Antonio Antonio Antonio Antonio Antonio Antonio Antonio Antonio Antonio Antonio Antonio A</u>

**P**résentez en temps réel **les conditions météorologiques du jour et des jours à venir**, ainsi que l'éphéméride du lendemain. Plusieurs options vous sont proposées : Météo locale / Météo nationale, visuel de fond (urbain, nature, neutre, photo), Degré Celsius / Degré Fahrenheit.

MÉTÉO

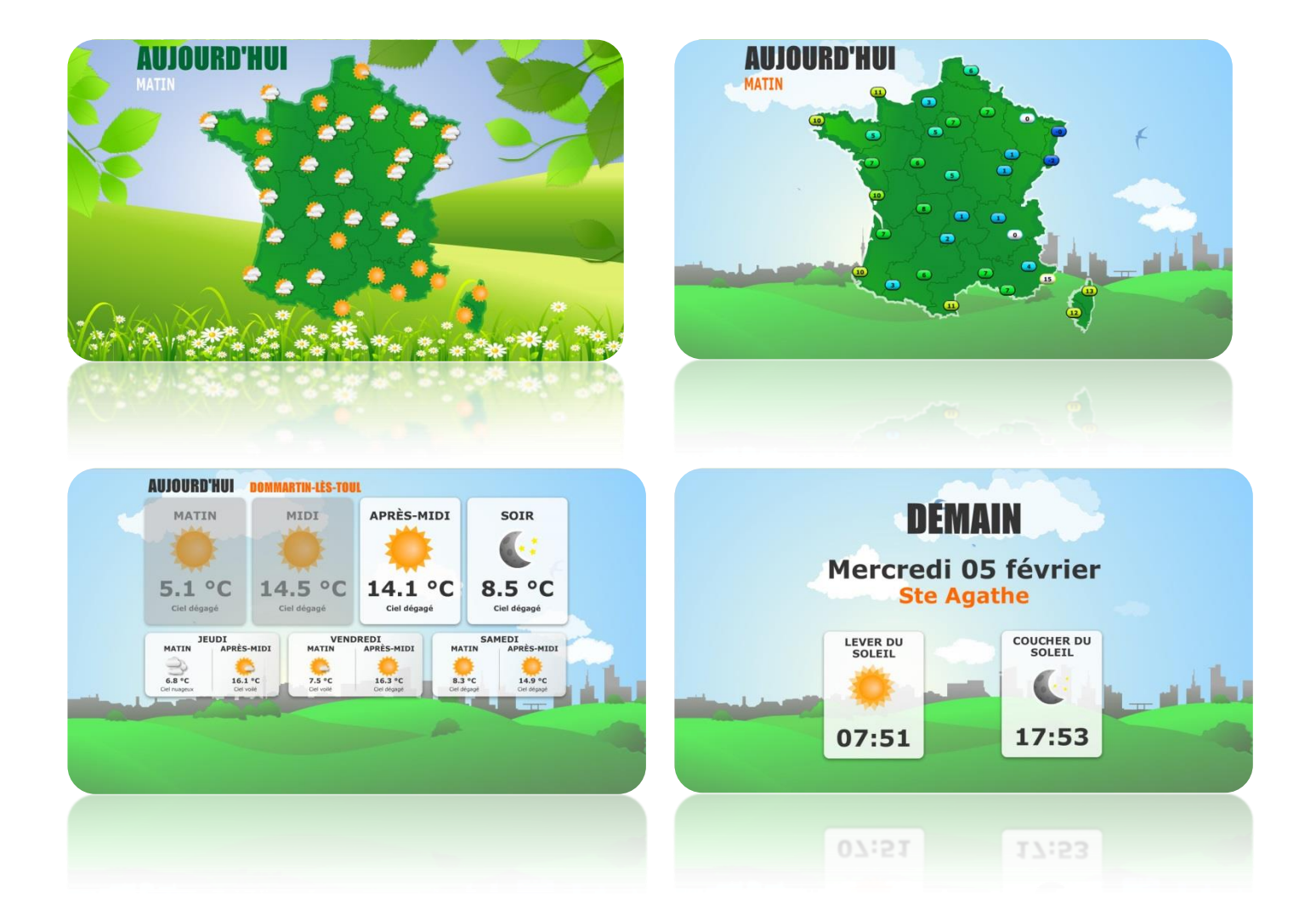

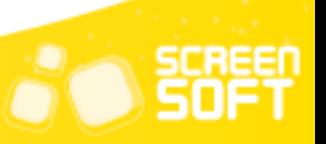

## EVENEMENTS COMMERCIAUX

**A**nnoncez à vos clients un événement exceptionnel au sein de votre commerce à l'aide de mise en page évoluées et préconçues (Foire au vin, Halloween, Soldes, *etc.*) et donnez leur envie de revenir !

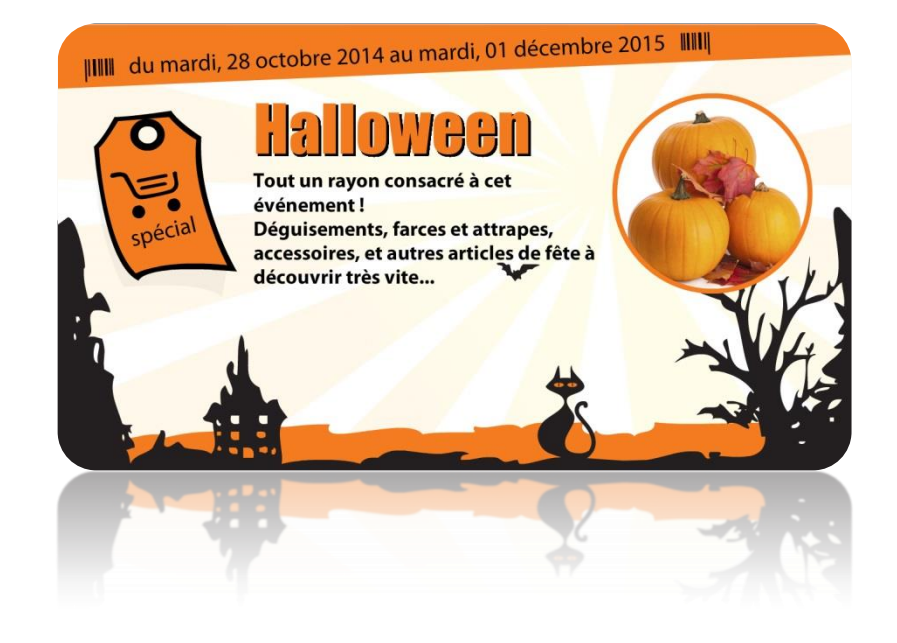

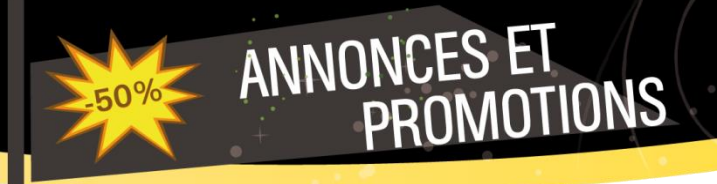

Choisissez de mettre un produit / service en avant avec des messages promotionnels classés par catégories (animalerie, boisson, alimentation, jardin, multimédia, *etc.*) et fidélisez vos clients grâce à la qualité de vos promotions.

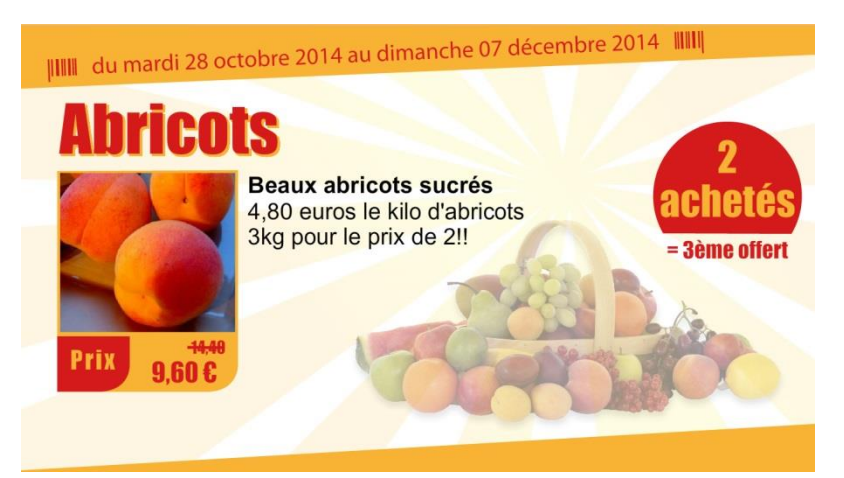

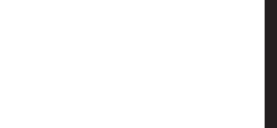

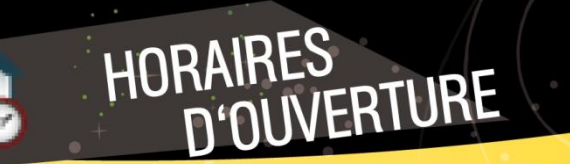

**I**ndiquez à votre public vos horaires d'ouverture et ajoutez une photo de votre établissement pour une identification plus forte !

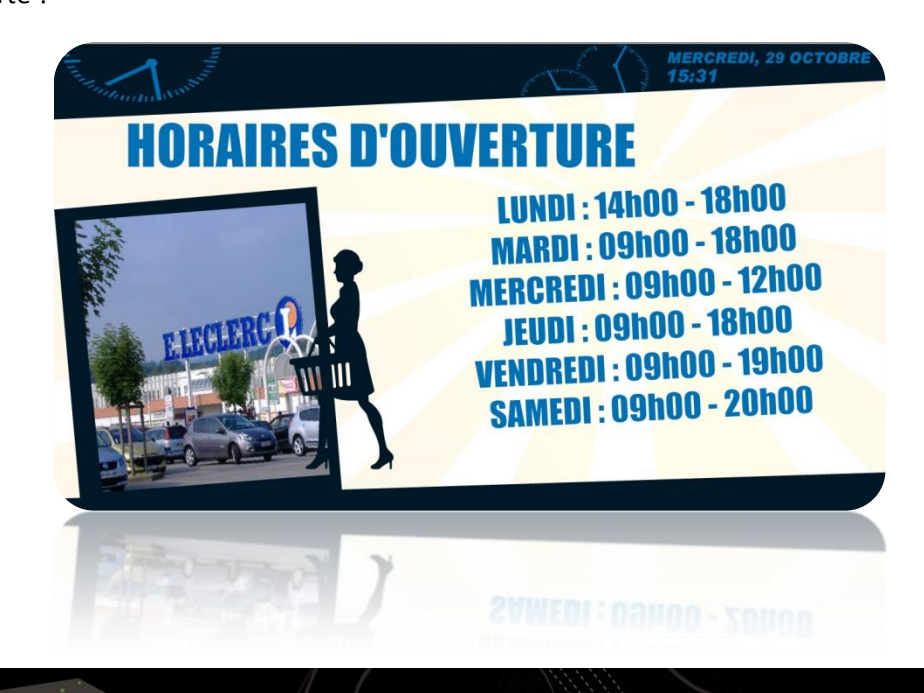

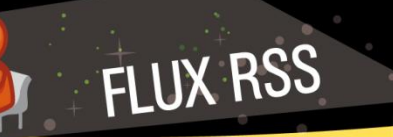

**P**ubliez vos dernières actualités ou celles de vos sites Internet préférés grâce aux flux RSS et **informez votre public instantanément** et sans effort. Vous avez la possibilité de créer votre propre flux RSS personnalisé. Un flux RSS est un flux d'informations généré automatiquement en fonction des mises à jour d'un site Internet.

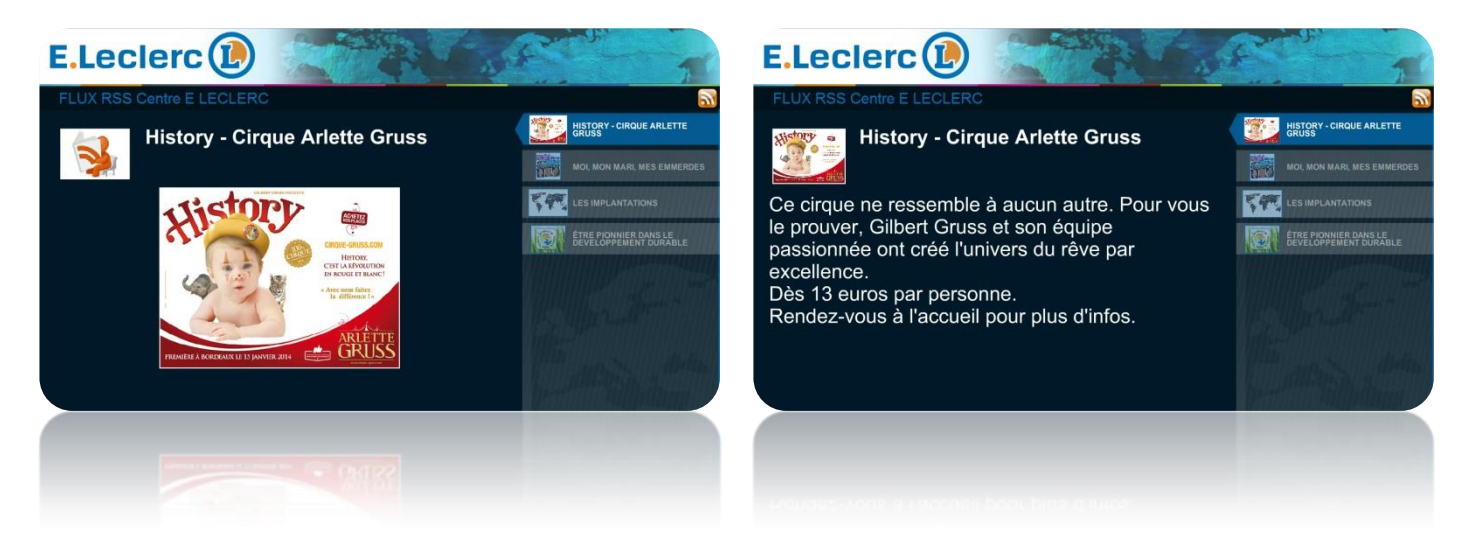

E.LECLERC ET LA F... **CONTROL PRIX LANDERNEAU** ... **PRIX LANDERNEAU ...** 77% DES FRANÇAIS.  $co$ E.LECLERC ET LA FEDERATION DES ENTREPRISES ET ENTREPRENEURS DE FRANCE (FEEF) RENOUVÈLENT LEUR ACCORD POUR FAVORISER LE DÉVELOPPEMENT DES PME FRANÇAISES

 $\overline{\mathbf{a}}$ 

<u>6 de estados de estados de estados de estados do estados de estados de estados de estados do estados do estados </u>

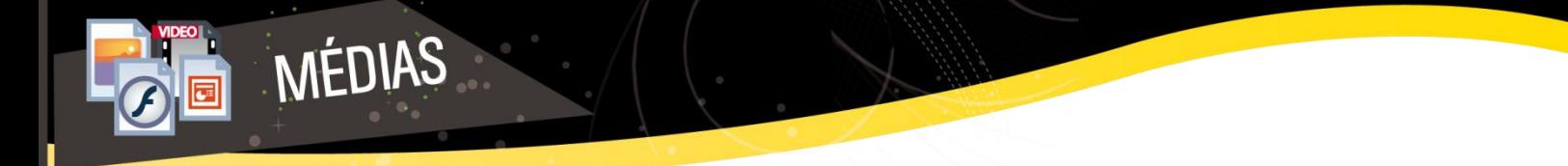

**A**ffichez sur vos écrans vos propres **images** (jpg, gif, png, *etc.*), **animations** (swf), **présentations** (pptx, ppsx, *etc.*), **vidéo** (wmv, flv, avi, mp4, *etc.*) et **documents** (pdf) en quelques clics !

#### **- Animation Flash**

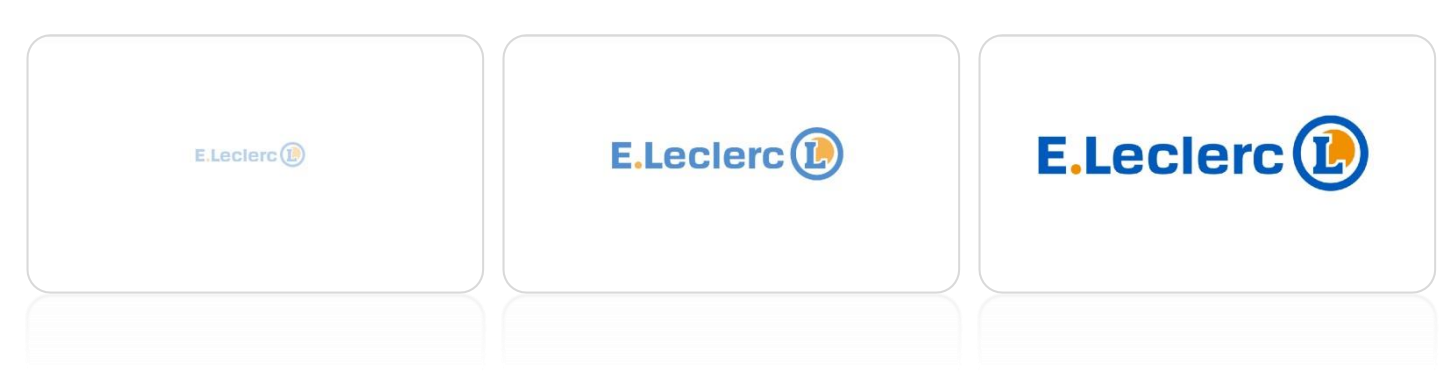

#### **- Présentation Powerpoint**

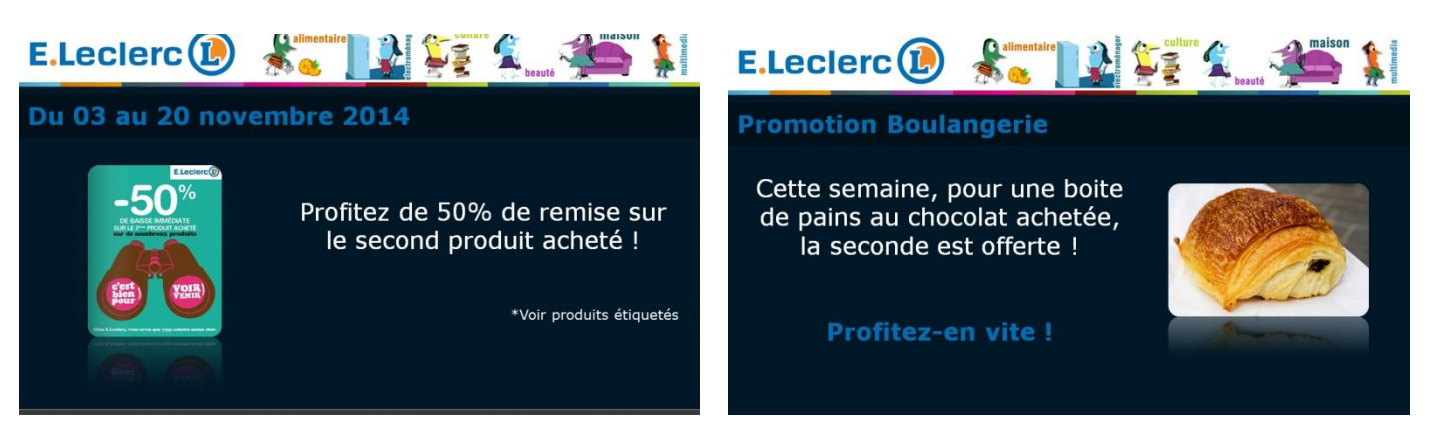

**- Vidéo** 

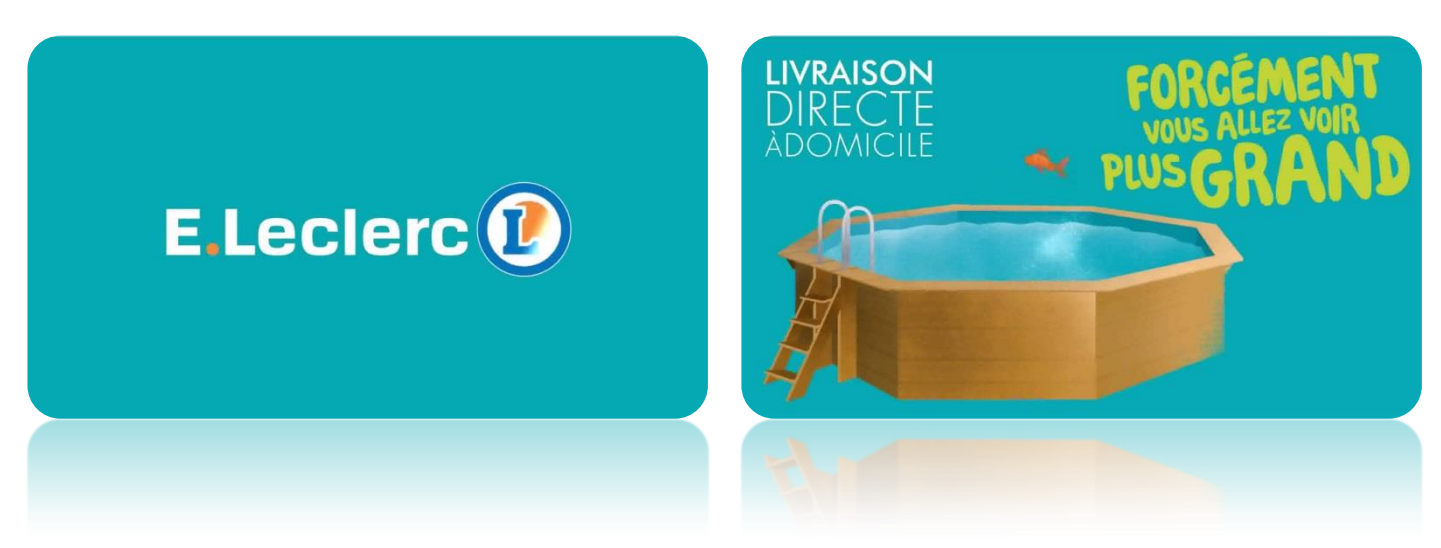

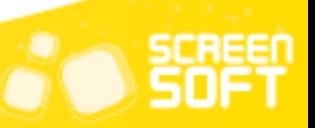

**F**aites défiler les images de votre choix comme sur **un cadre photo dynamique**. Vous avez la possibilité de choisir des transitions avec différents effets entre chaque image.

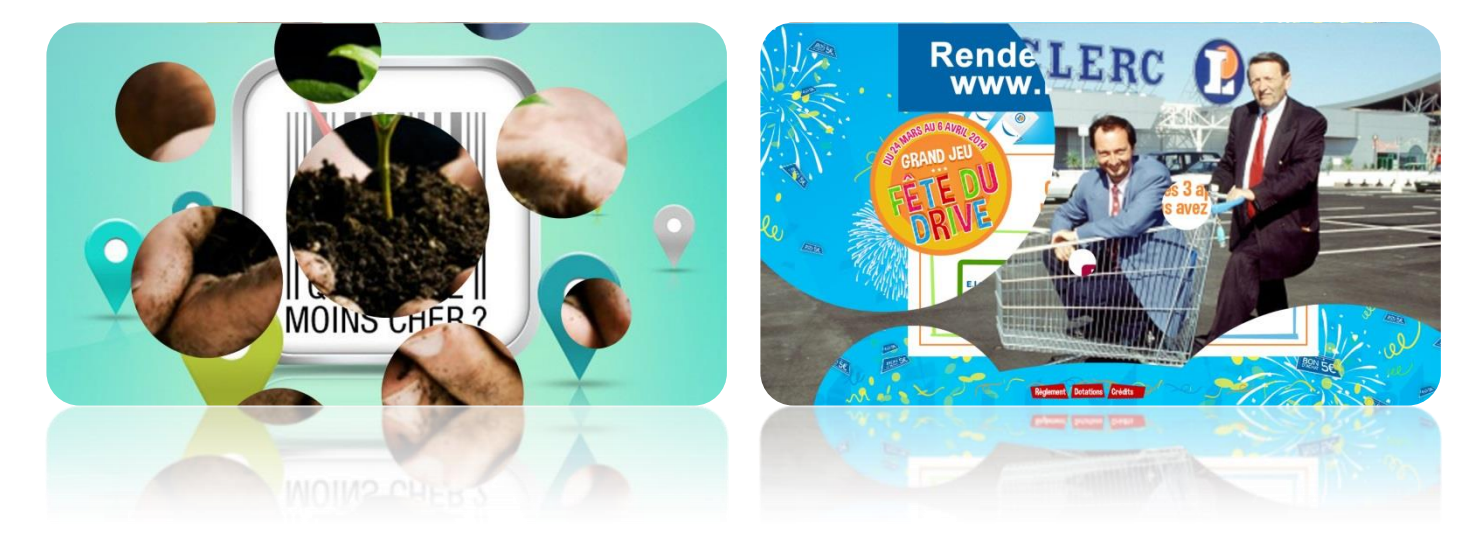

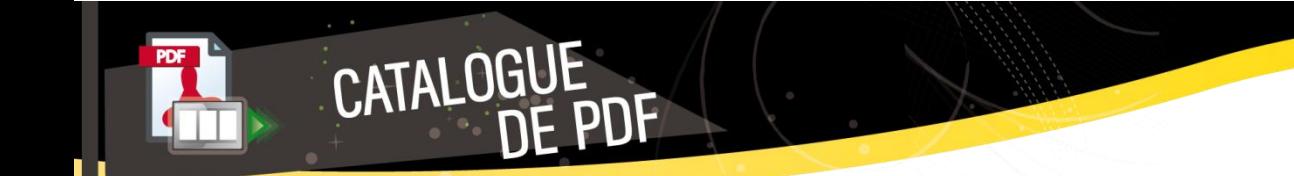

DIAPORAMA

<u>8 - Andrea Andrew Amerikaanse kommunister (</u>

**P**artagez votre documentation avec un effet **« livre » qui diffuse vos pdf** en tournant les pages de manière autonome, une alternative rapide pour la diffusion de votre documentation existante (prospectus, promotions, *etc...*).

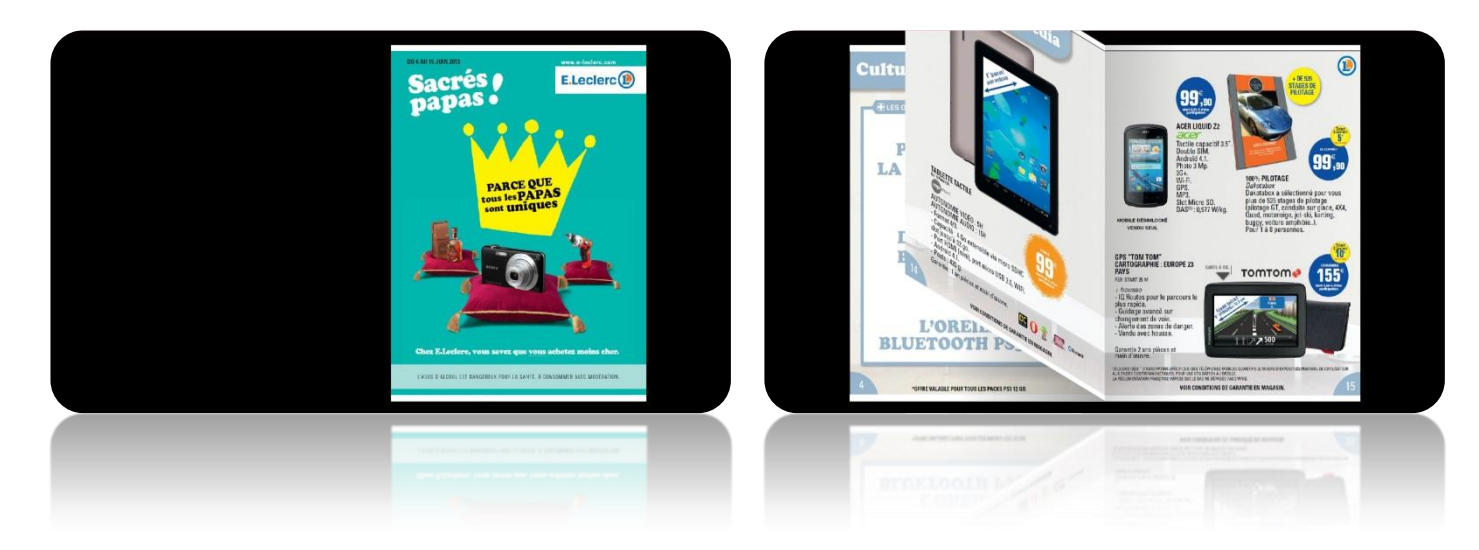

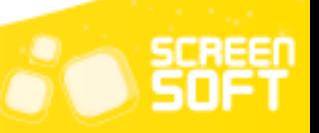

**A**ffichez **la page d'un site (internet ou intranet)** en saisissant tout simplement l'adresse URL de cette page. Vous pouvez ainsi partager vos dernières nouveautés, les résultats des examens, les offres du comité d'entreprise, un blog, *etc.*

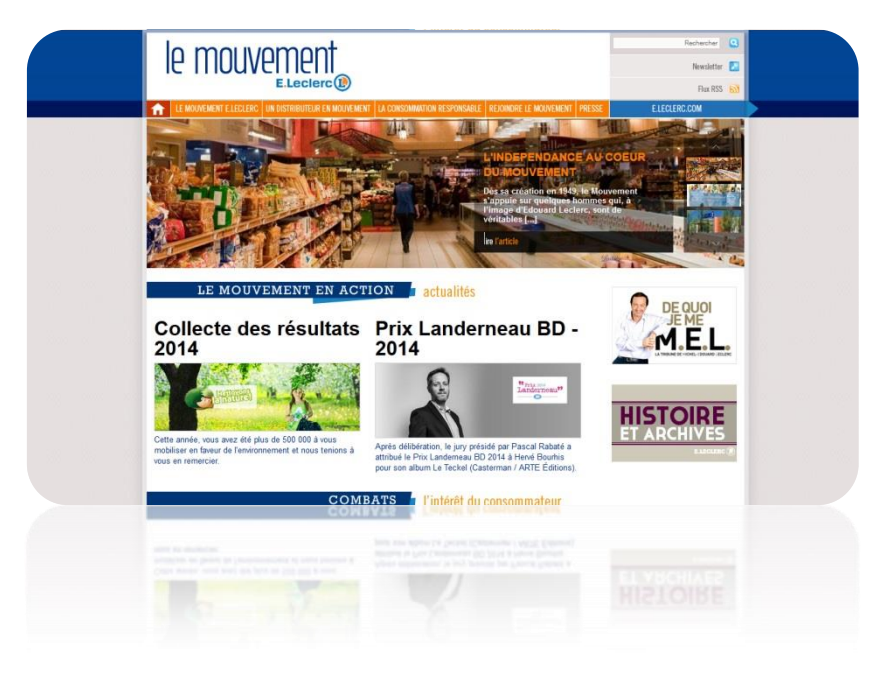

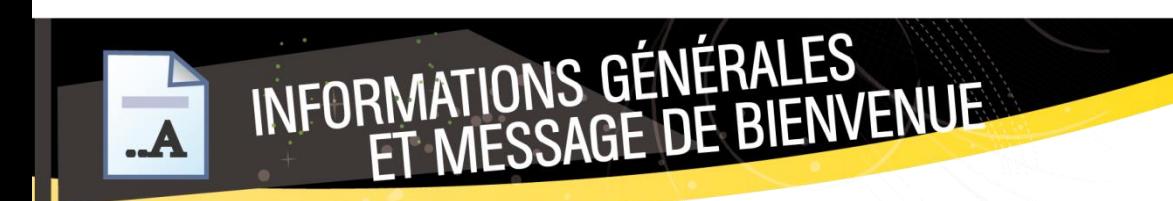

<u>9 September 2008 - September 2009 - September 2009</u>

**C**réez des messages avec la mise en forme de votre choix grâce à **un éditeur de texte évolué** de type Word. Vous êtes totalement libre quant à la disposition de vos textes et médias.

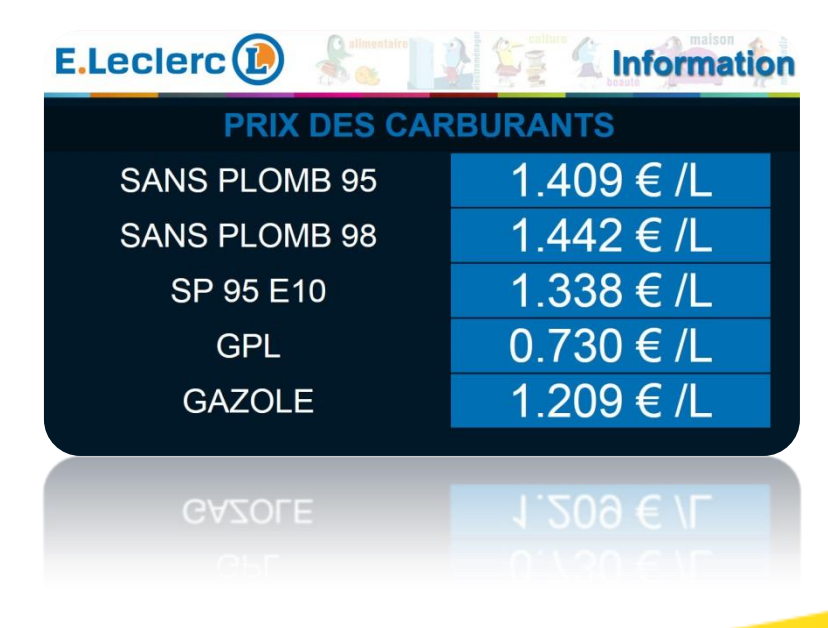

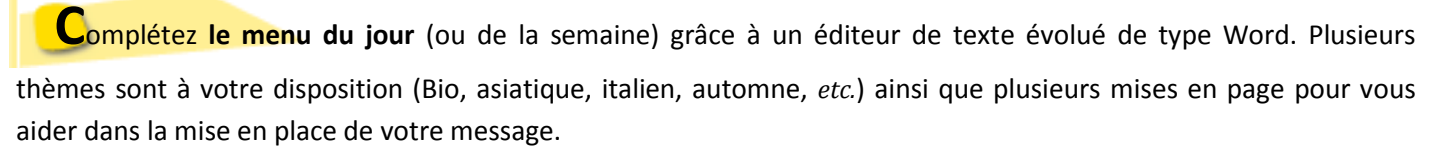

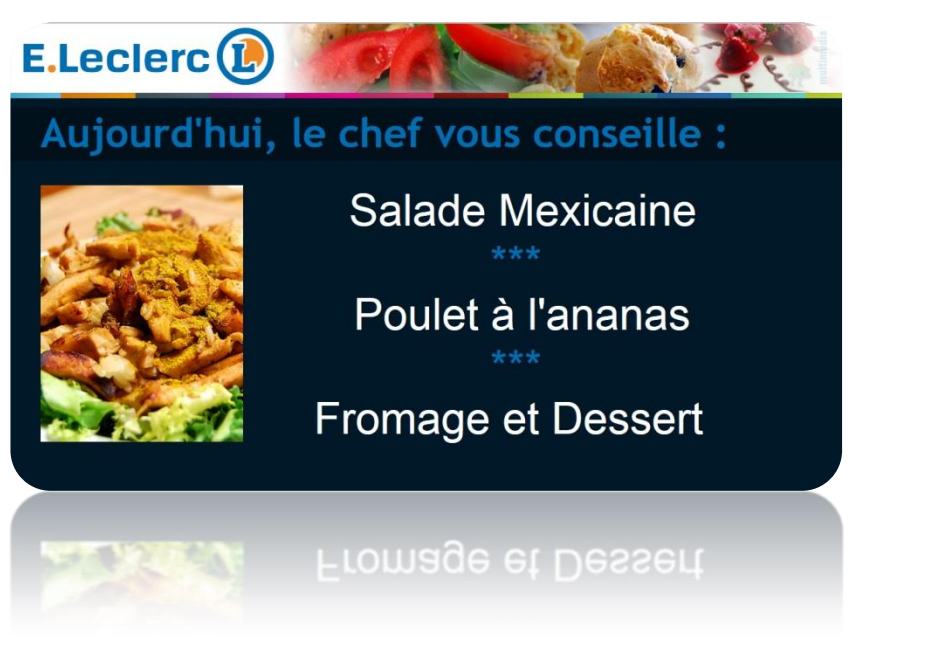

RESTAURANT

10

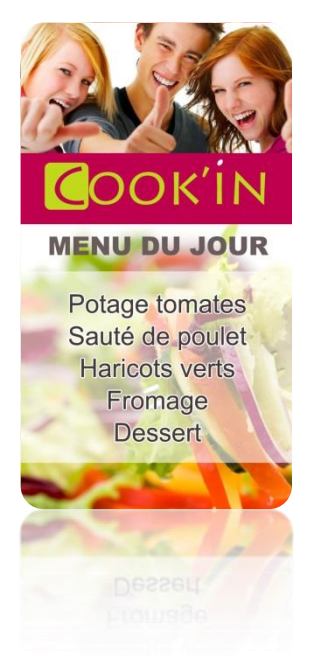

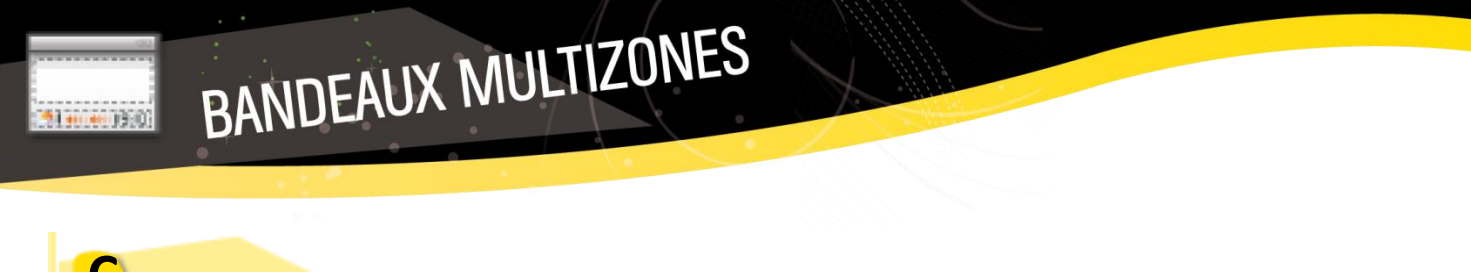

Communiquez auprès de votre public des informations courtes sous forme de **bandeau défilant** grâce à un

éditeur de texte évolué de type Word et affichez en plus de votre message l'heure, la date et / ou la météo. Vous avez également la possibilité de modifier la vitesse de défilement du message ainsi que son positionnement (en haut ou en bas de l'écran).

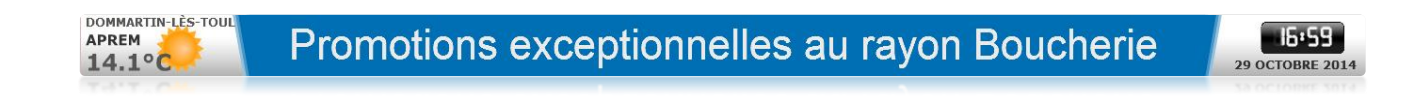

#### **P**artagez **vos albums Facebook** en couplant votre compte à Screensoft ou en indiquant l'adresse URL de l'album. Vous avez la possibilité de les afficher en mur d'images ou en pleine page.

FACEBOOK

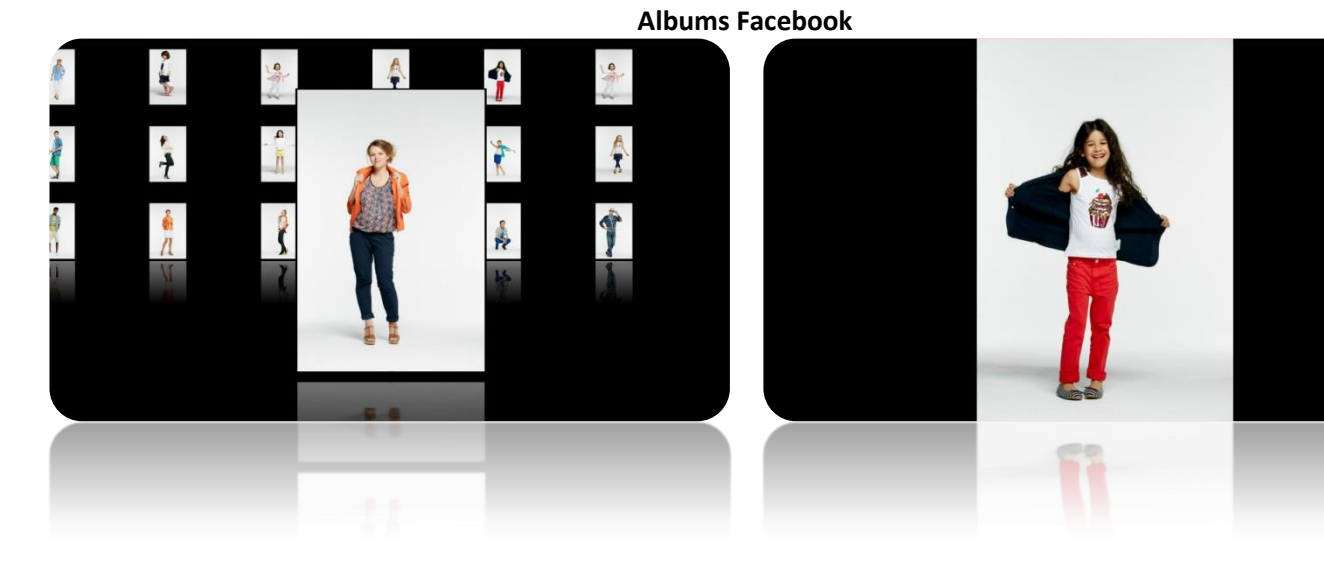

**Statuts Facebook**

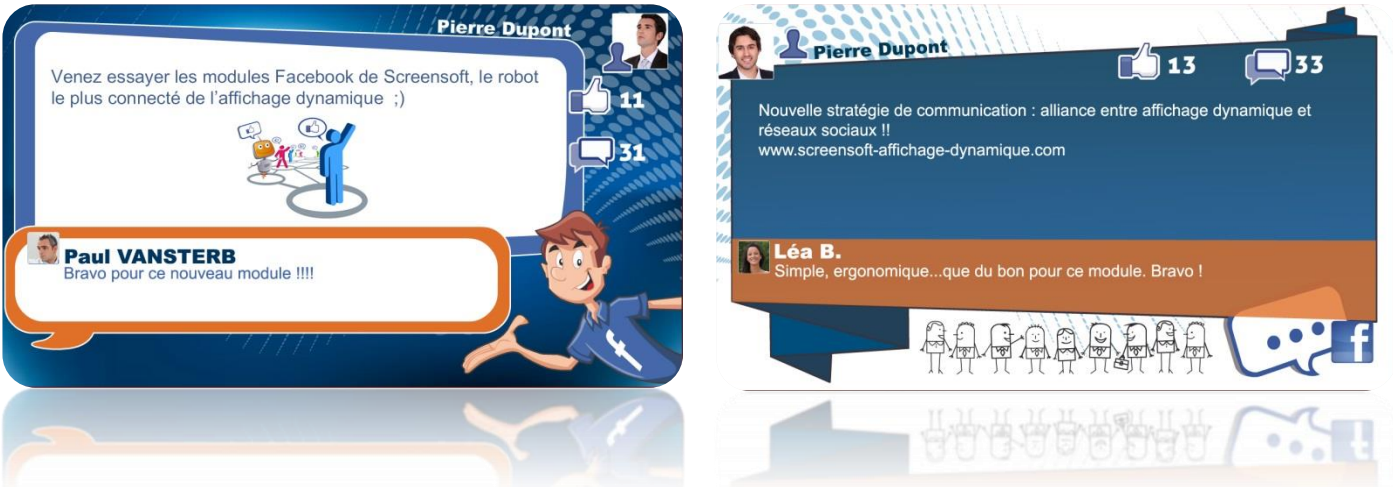

**Sondages Facebook**

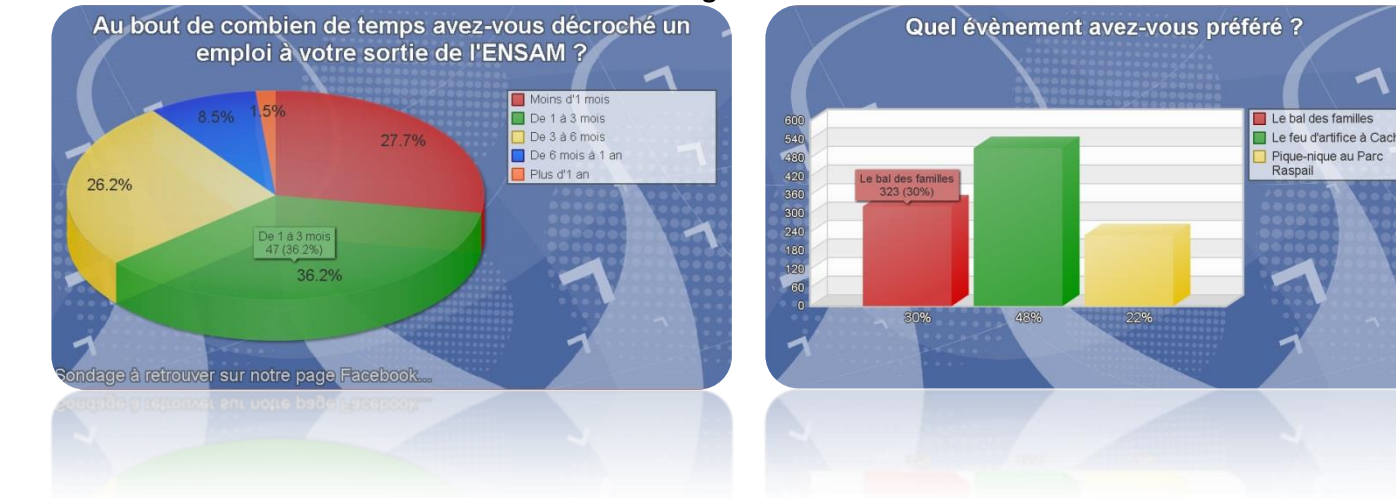

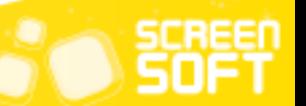

**D**iffusez **vos tweets** (et ceux de vos abonnements) en associant votre compte Twitter à Screensoft. Vous avez également la possibilité d'afficher les tweets publics d'un utilisateur précis (@leclercdrive, par exemple) ou encore des tweets en relation avec une thématique ciblée par le biais des mots-dièses (#centreleclerc, par exemple).

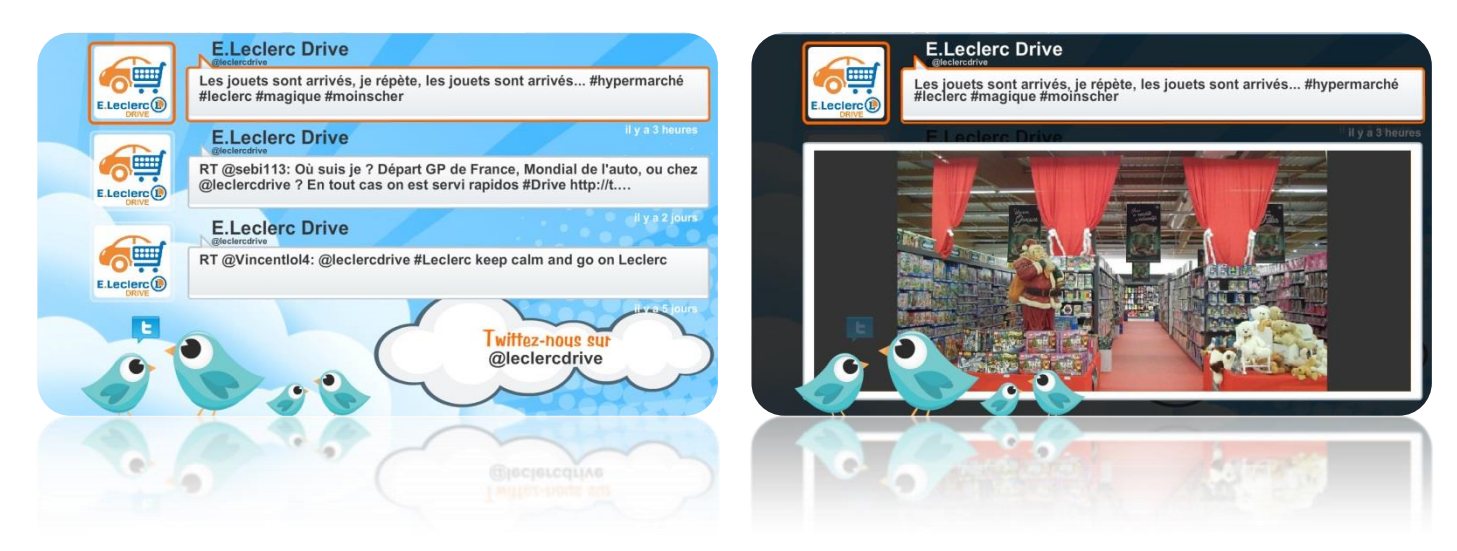

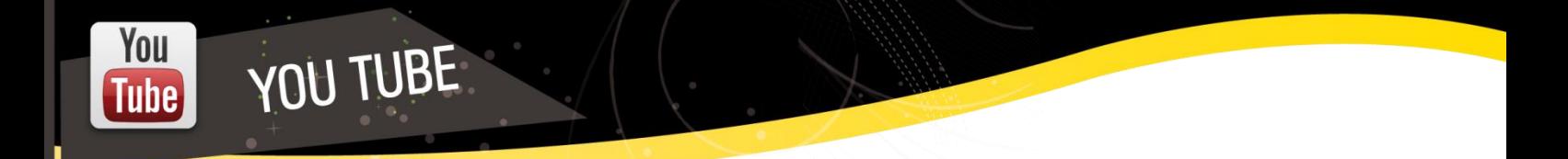

**D**iffusez en quelques clics seulement les vidéos de votre choix présentes sur **le site n°1 du** *streaming* **vidéo**.

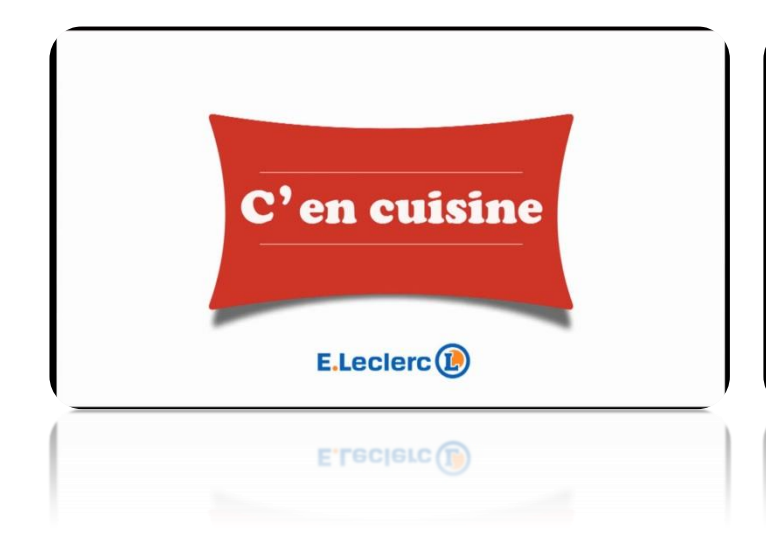

**TWITTER** 

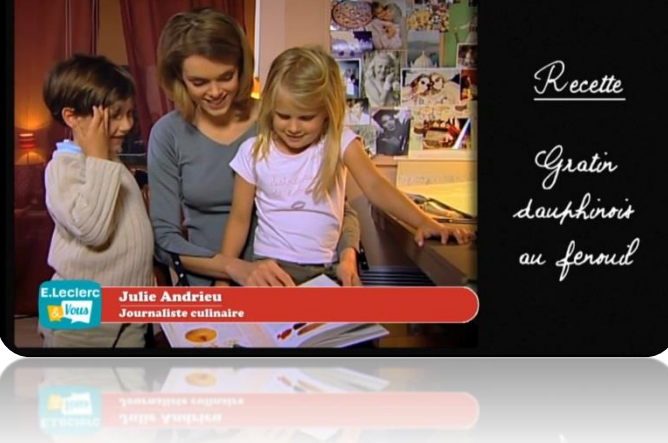

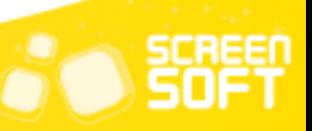

**D**iffusez tout type d'énumération datée (événements, vacances, permanences, thématiques, …) sous forme de bandeau défilant, de message en pleine page ou d'un tableau.

**LISTING**<br>PAR DATES

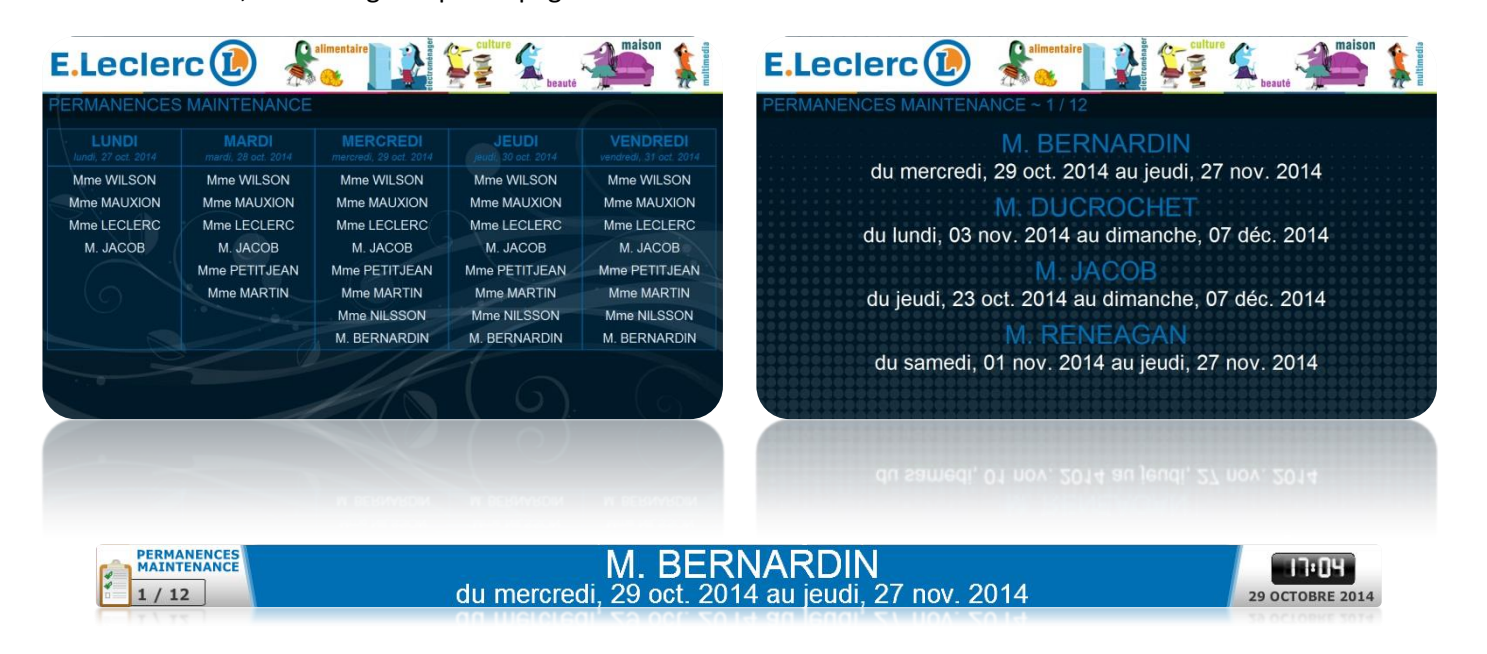

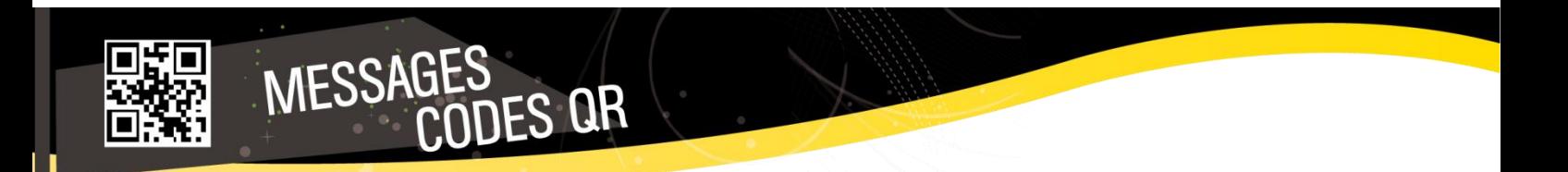

**P**artagez tout type d'information grâce aux **codes QR**. Un code QR (Quick Response) est un code barre qui

permet, en le scannant avec un *smartphone*, d'accéder à l'information souhaitée (page web, SMS, n° de téléphone, texte, etc.).

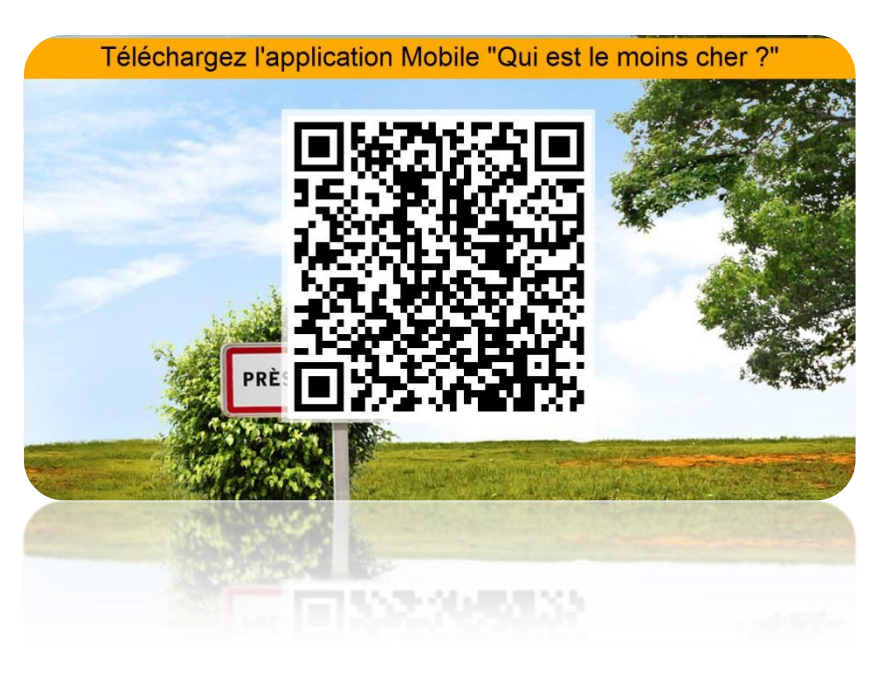

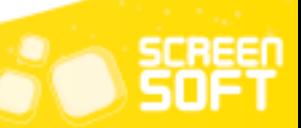

**S**timulez votre public en affichant **un compte à rebours** pour un événement important (examen, exposition,

colloque, *etc.*)

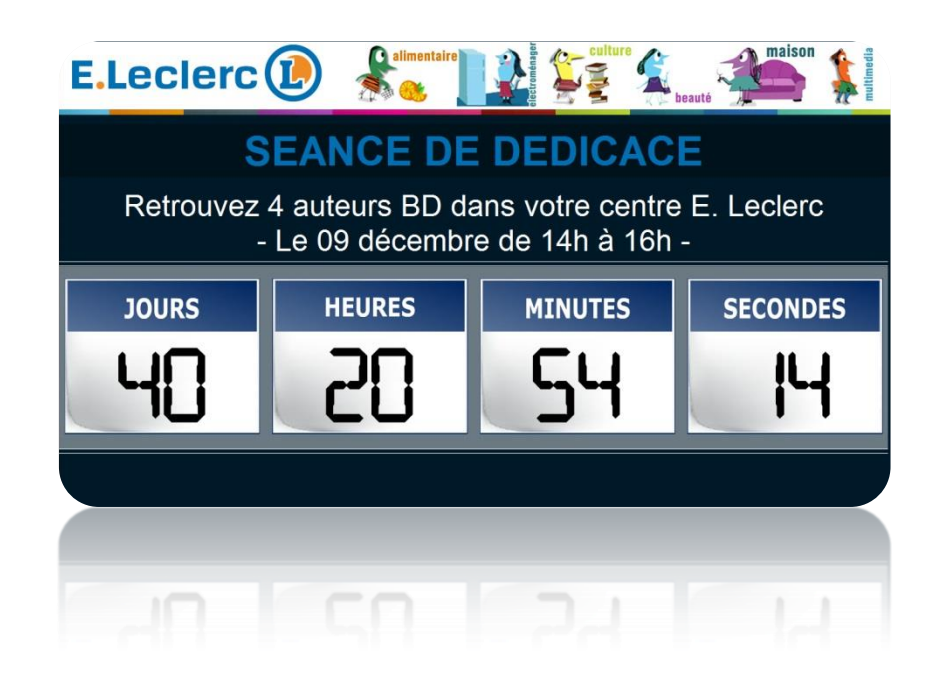

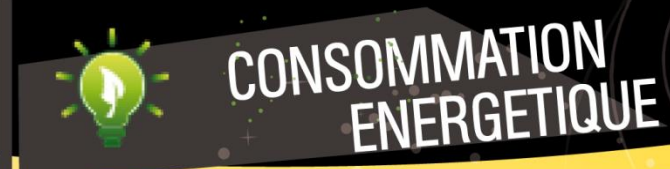

COMPTE À<br>REBOURS

14

**G**râce à des capteurs installés dans votre établissement, partagez les rapports relatifs à **votre consommation** 

**énergétique journalière,** mensuelle et / ou annuelle. Vous avez la possibilité de vous comparer à un second établissement pour animer un concours entre les deux.

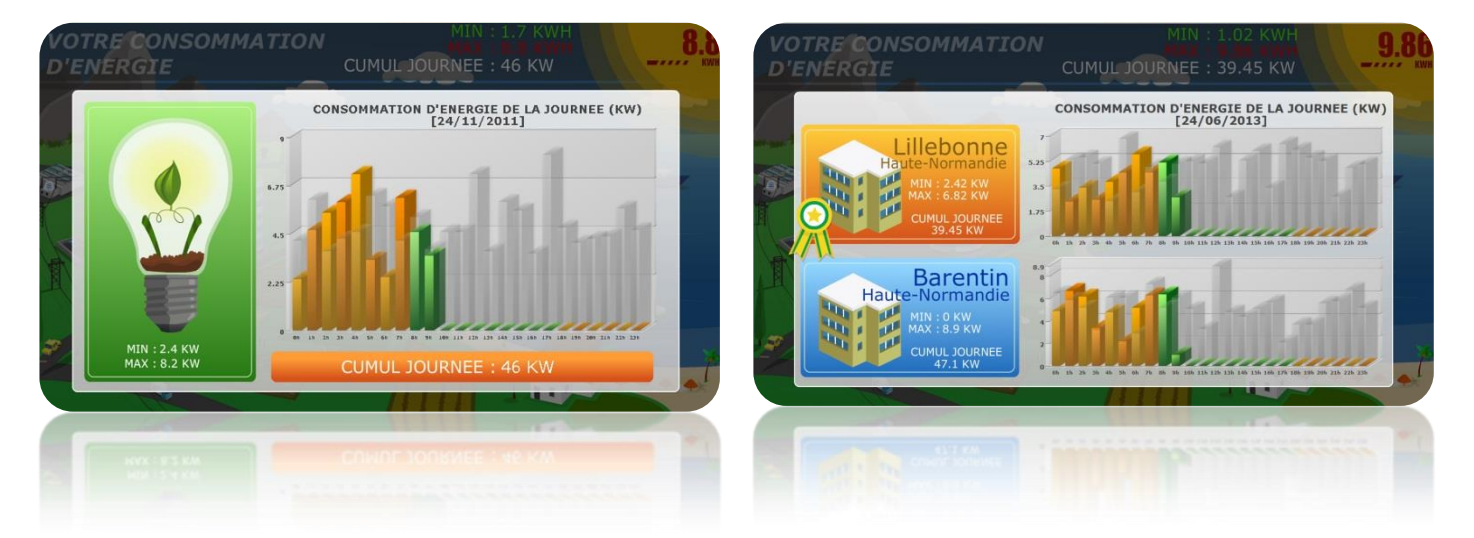

## FLASH PERSO

Créez vos propres gabarits d'affichage avec l'aide de votre équipe de développement (Flash – AS3) pour

couplage avec toute autre application personnelle. Les flashs perso vous ouvrent les portes de l'affichage dynamique. **Laissez libre cours à votre imagination** et encouragez vos développeurs à réaliser leurs propres animations !

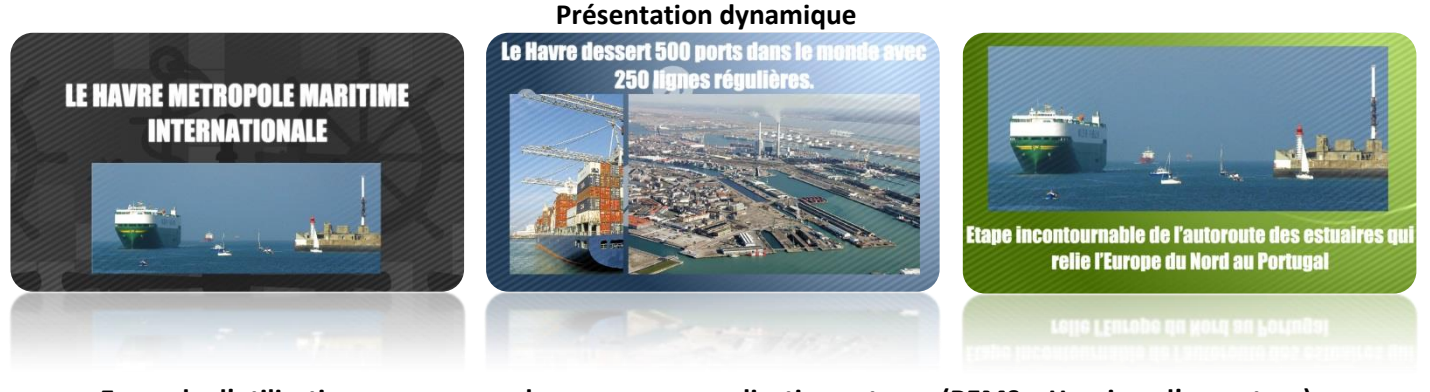

**Exemple d'utilisation pour un couplage avec une application externe (REMS – Horaires d'ouverture)**

08h00<br>11h45

née du 25 décembre 2011

08h00<br>11h45

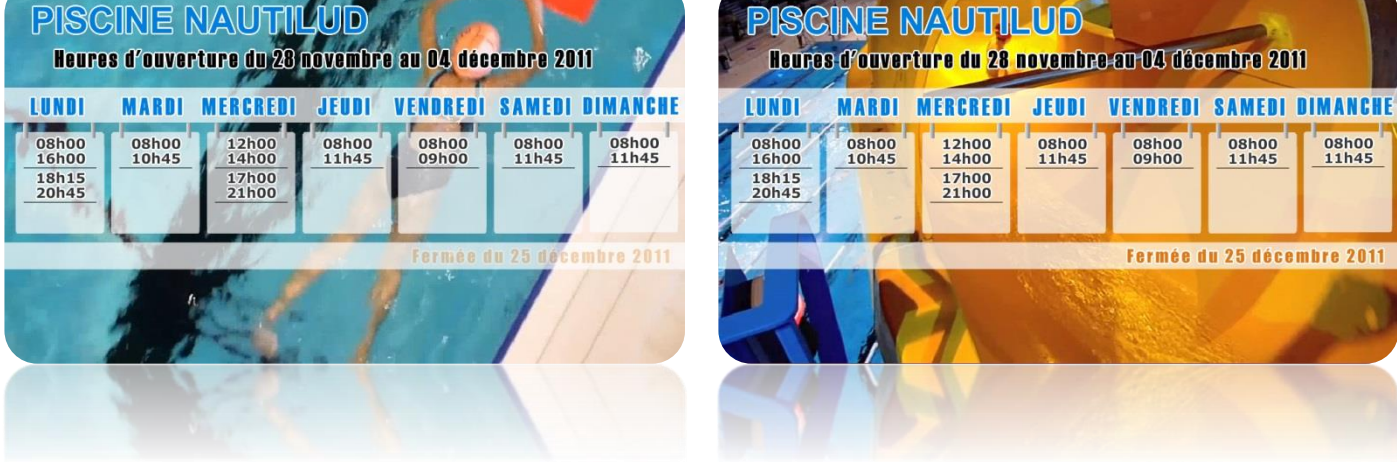

<u>15 - Jan Jawa Barat, masjid a</u> katalog a <mark>15</mark> - 15

**Exemple d'utilisation pour un couplage avec une application externe (REMS – Manifestations)**

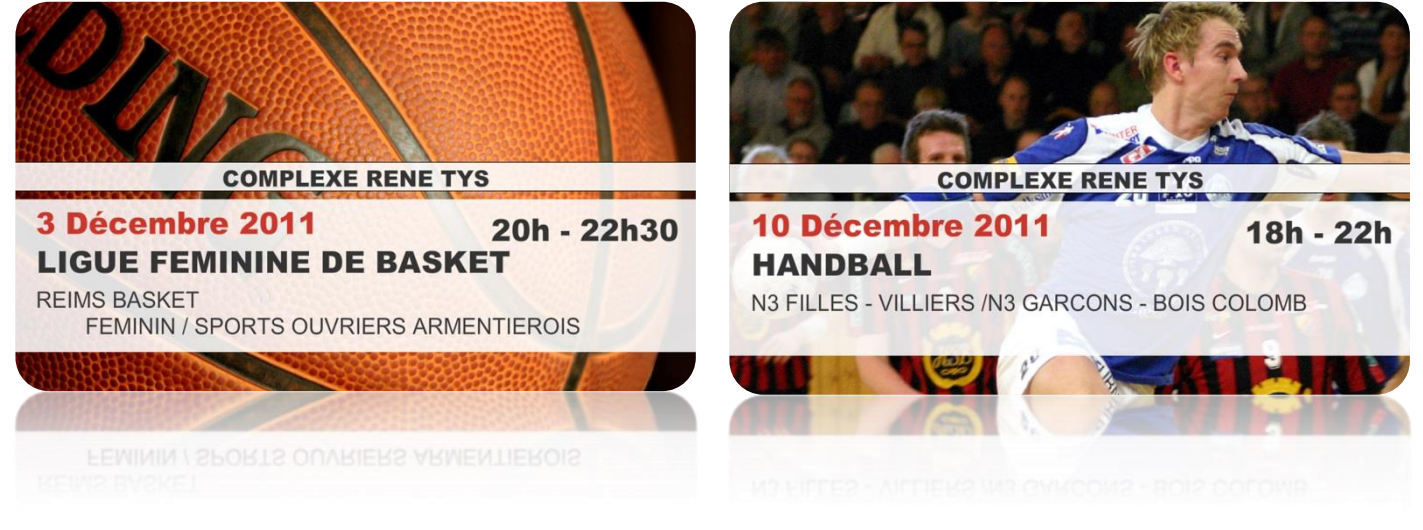

**S**ensibilisez votre public avec **des conseils et astuces** (régulièrement renouvelés) sur des sujets divers et variés

comme le racisme, le recyclage, la santé, *etc.*

CONSEIL /

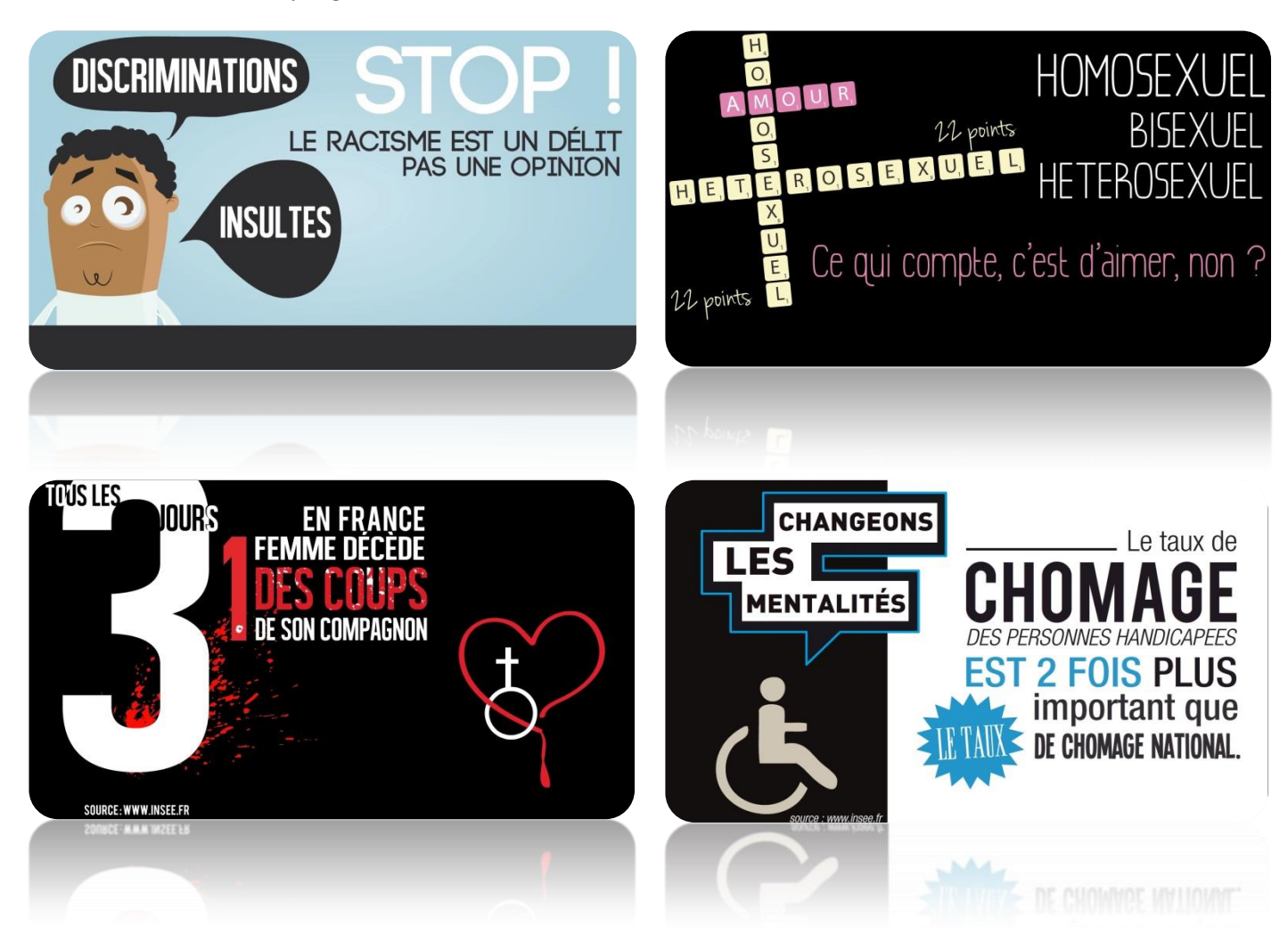

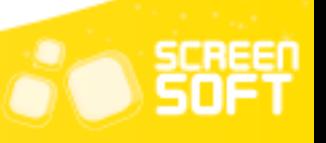

# CITATIONS /<br>PROVERBES

**P**roposez du contenu généré automatiquement grâce aux **Citations & Proverbes** et choisissez quelles

thématiques afficher (écologie, amour, travail, *etc.*).

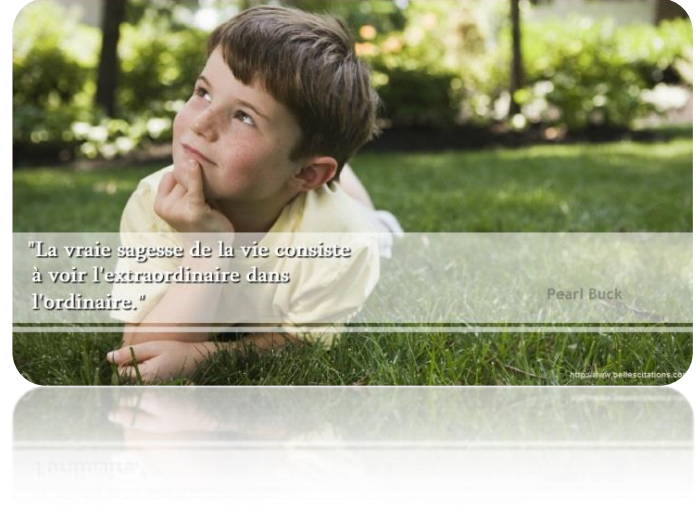

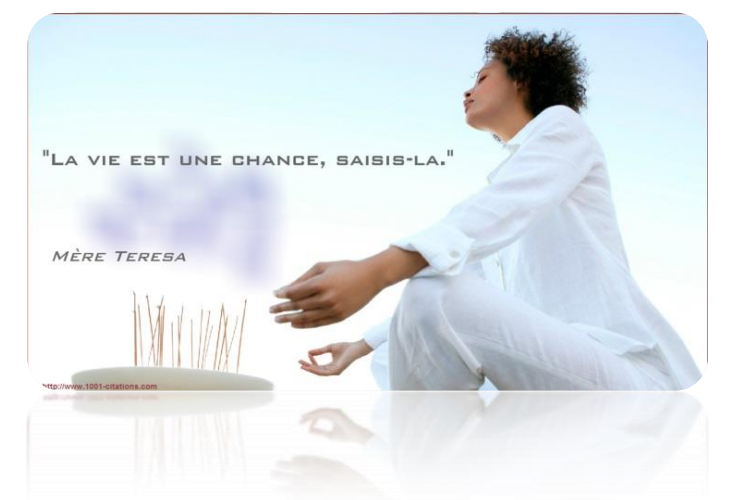

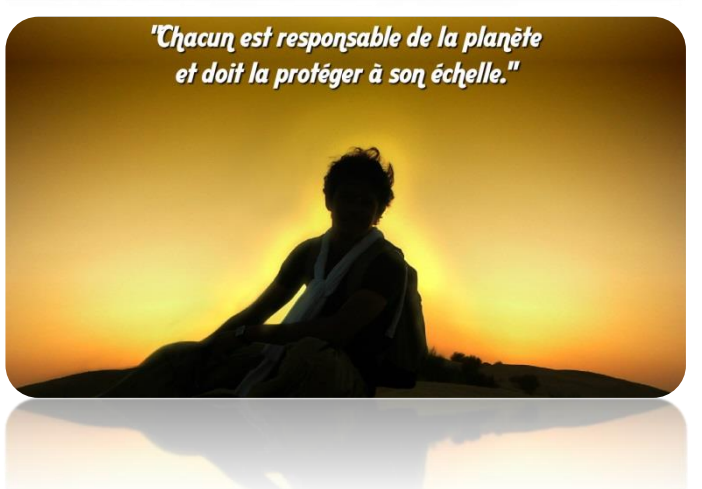

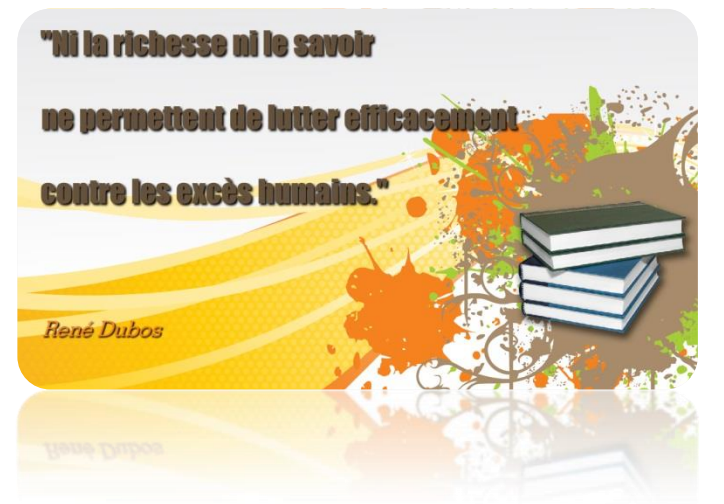

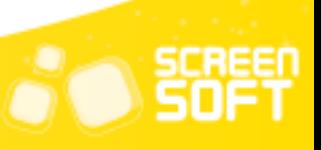

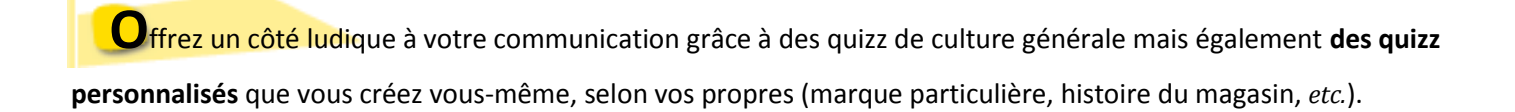

QUIZZ

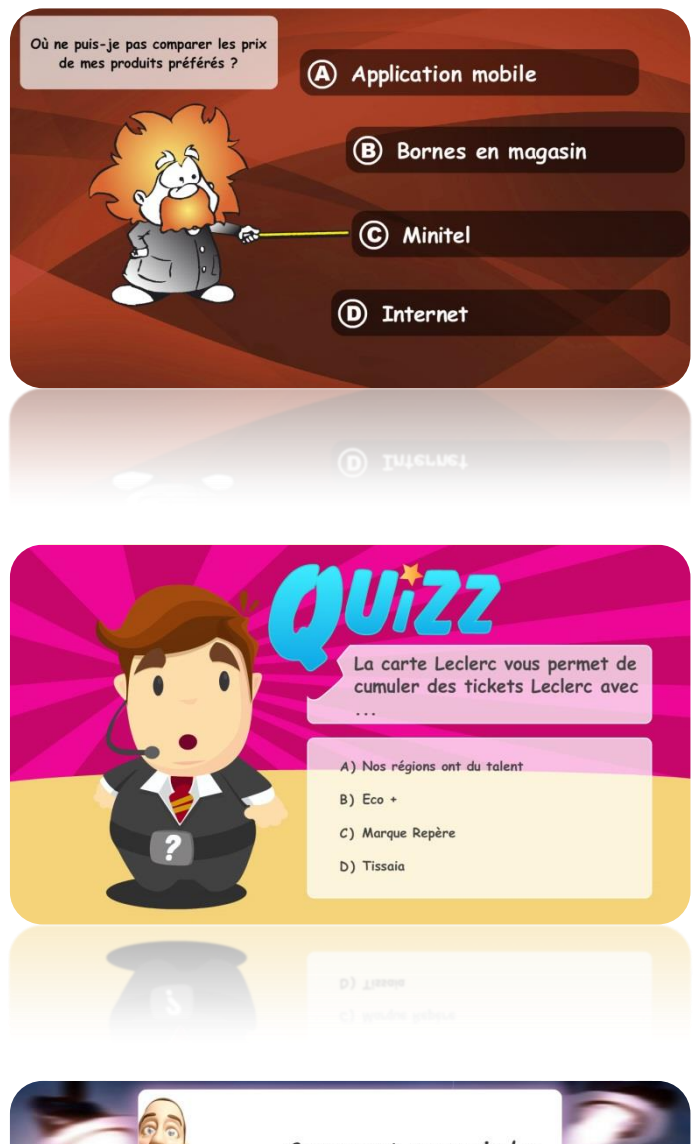

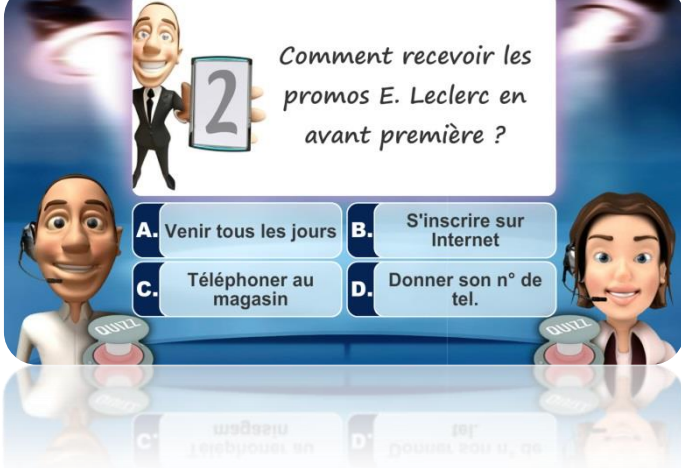

<u>1820 - Johann John Stein, Amerikaansk politiker (</u>† 18

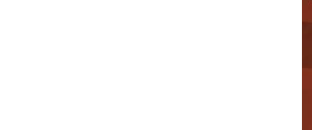

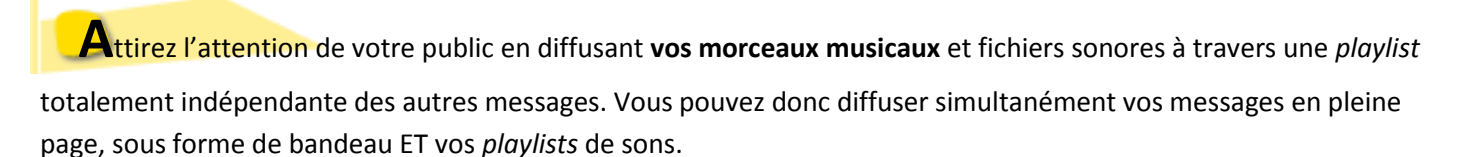

PLAYLIST

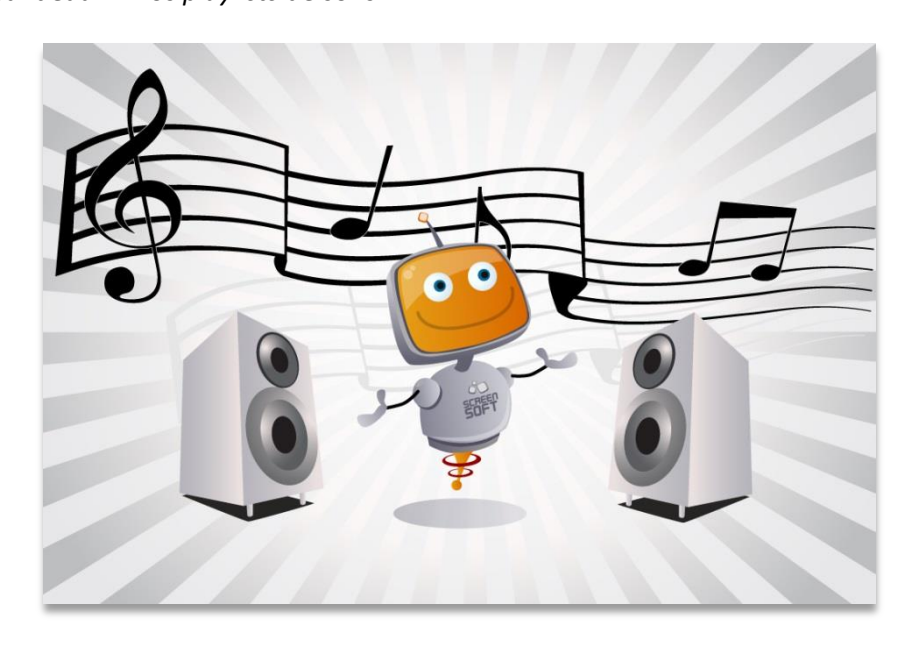

### ET PLEINS D'AUTRES GABARITS ET FONCTIONNALITES A VOTRE DISPOSITION …

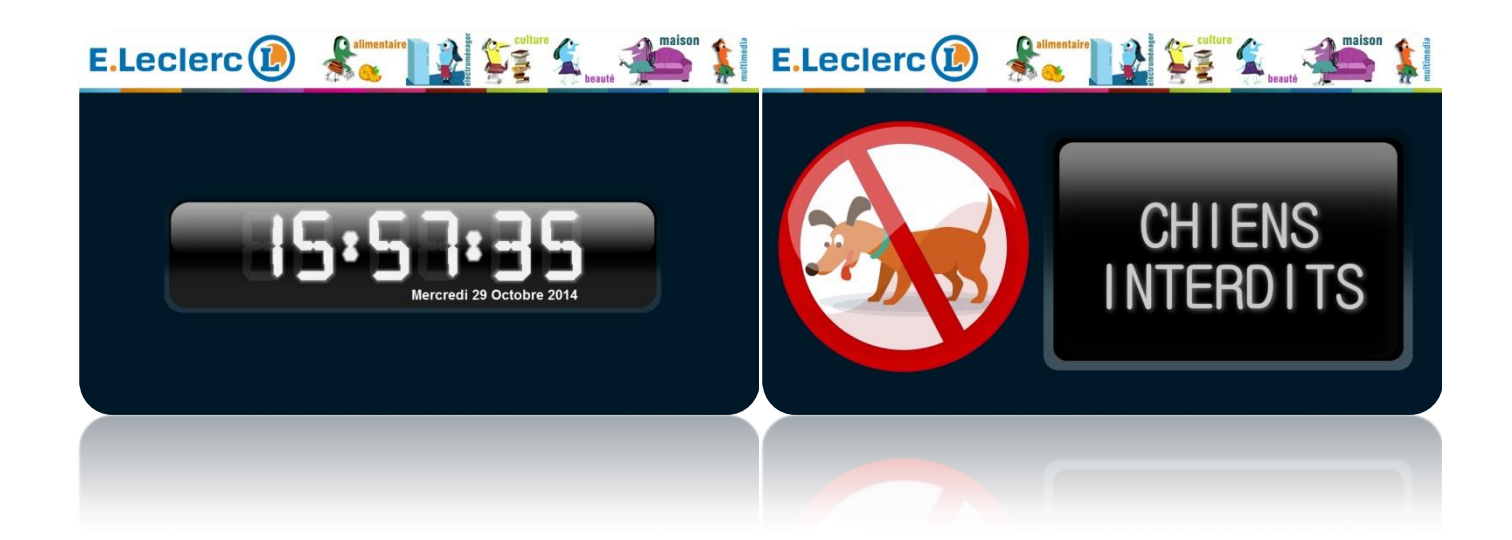

<u>1990 - Jan Jawa Barat, pamangang menggunakan pada 19</u>

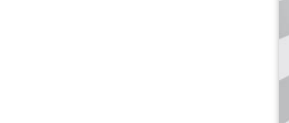

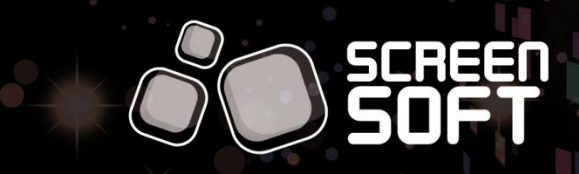